- 13 ISBN 9787111403708
- 10 ISBN 7111403703

出版时间:2013-1

 $(2013-01)$ 

页数:347

版权说明:本站所提供下载的PDF图书仅提供预览和简介以及在线试读,请支持正版图书。

## www.tushu000.com

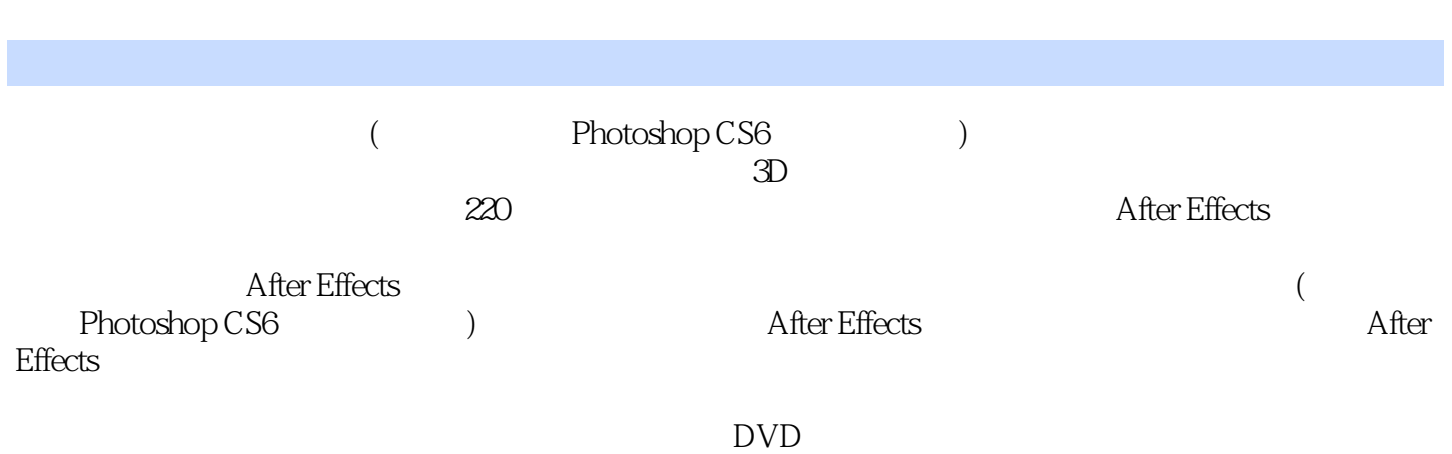

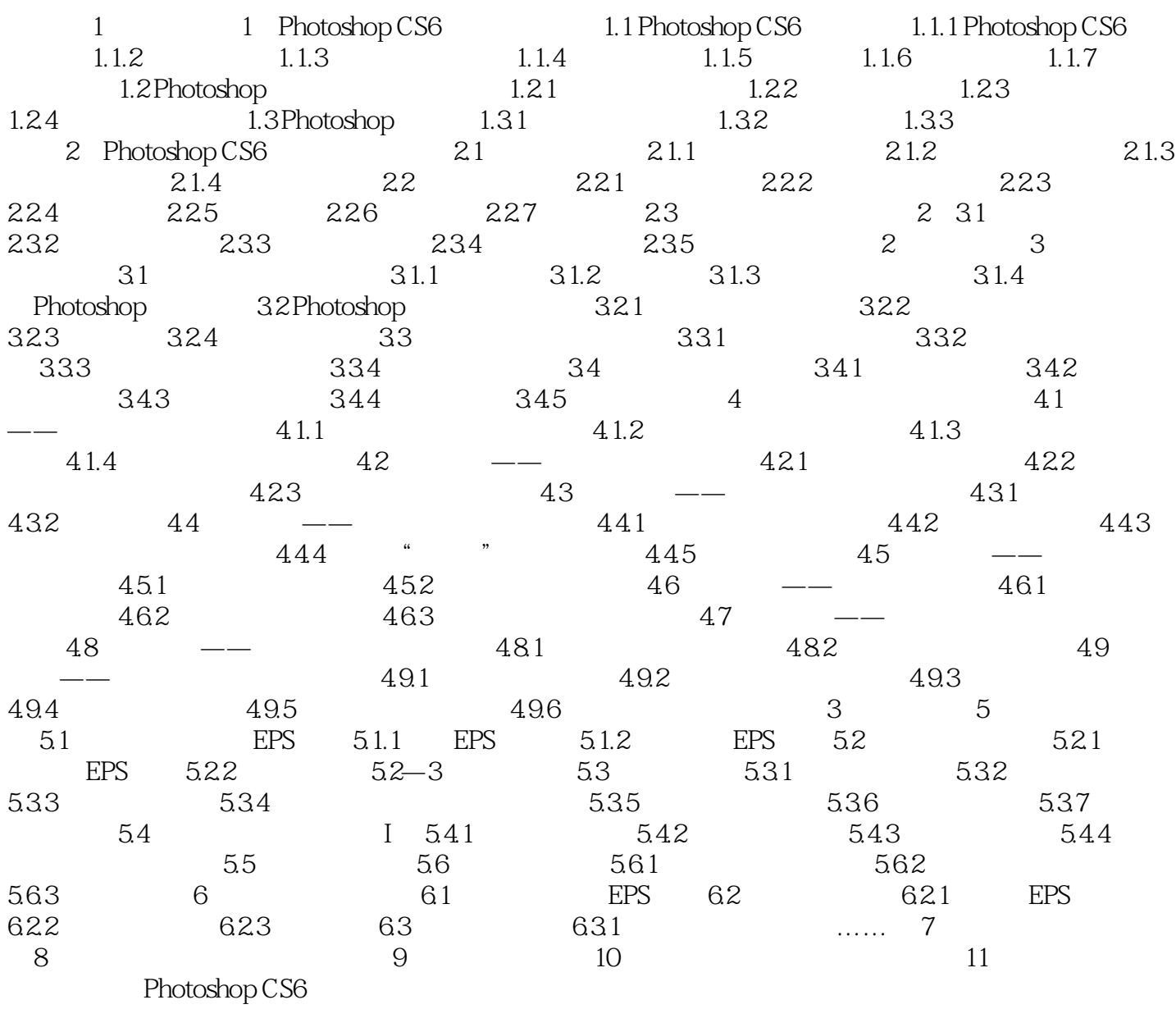

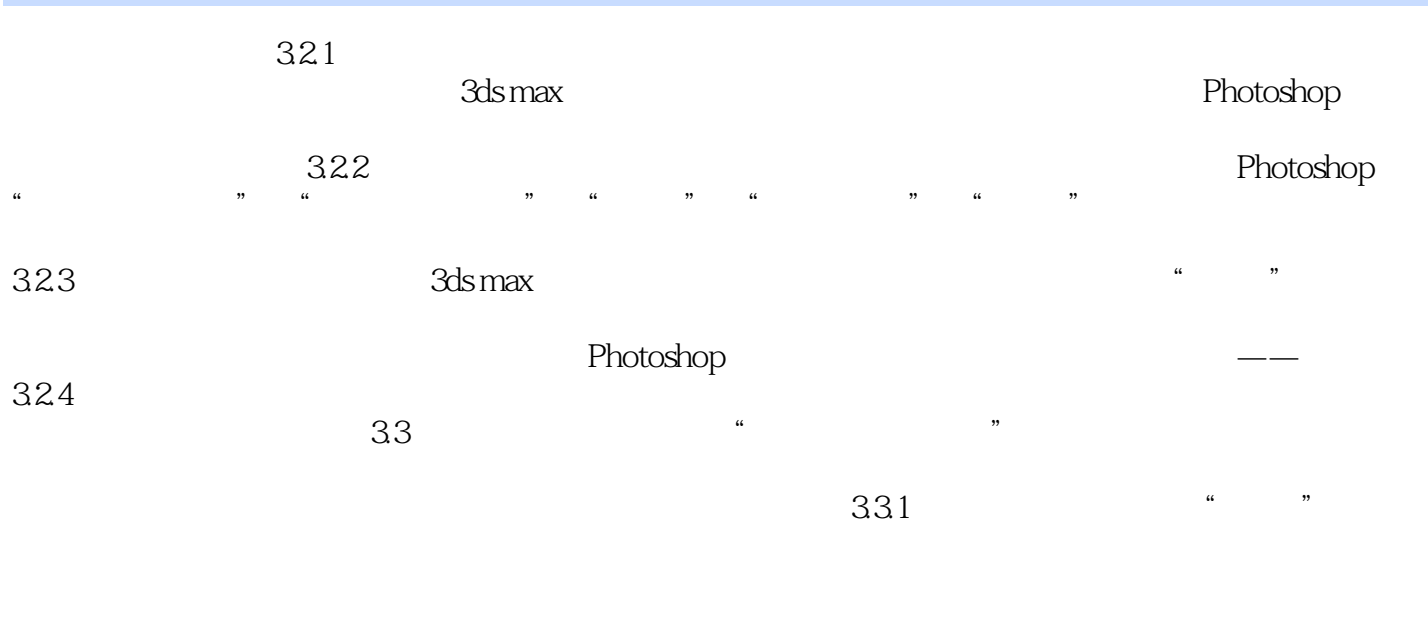

 $332$ 

 $R = \frac{1}{\sqrt{2\pi}}$ 

角"。

, and the contract of the contract of the contract  $1$ .

: Photoshop CS6

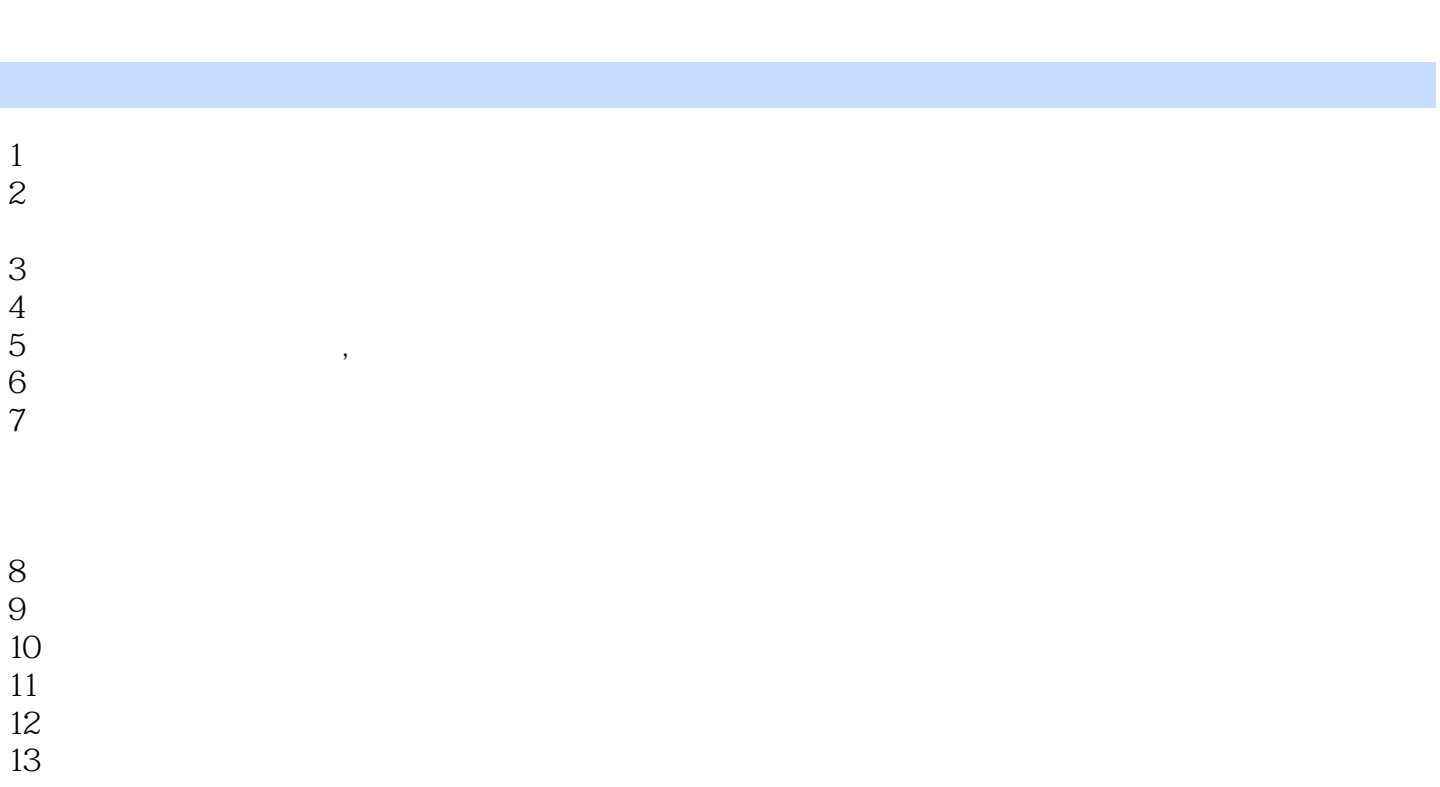

 $12$ 

 $13$ 

*Page 6*

本站所提供下载的PDF图书仅提供预览和简介,请支持正版图书。

:www.tushu000.com